**Comparer des fractions 2**

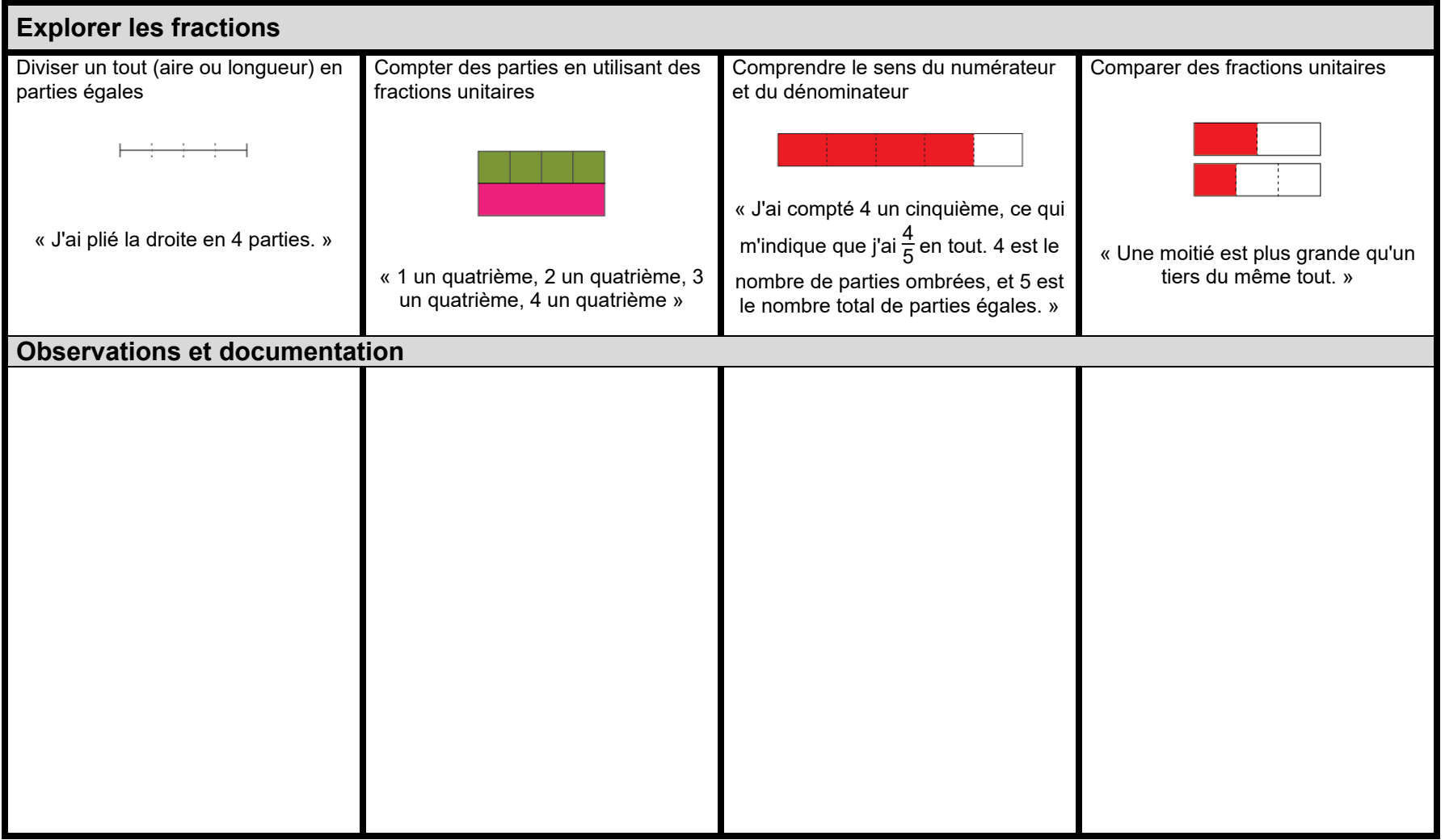

## **Le nombre**

## **Évaluation de l'activité 16**

**Comparer des fractions 2**

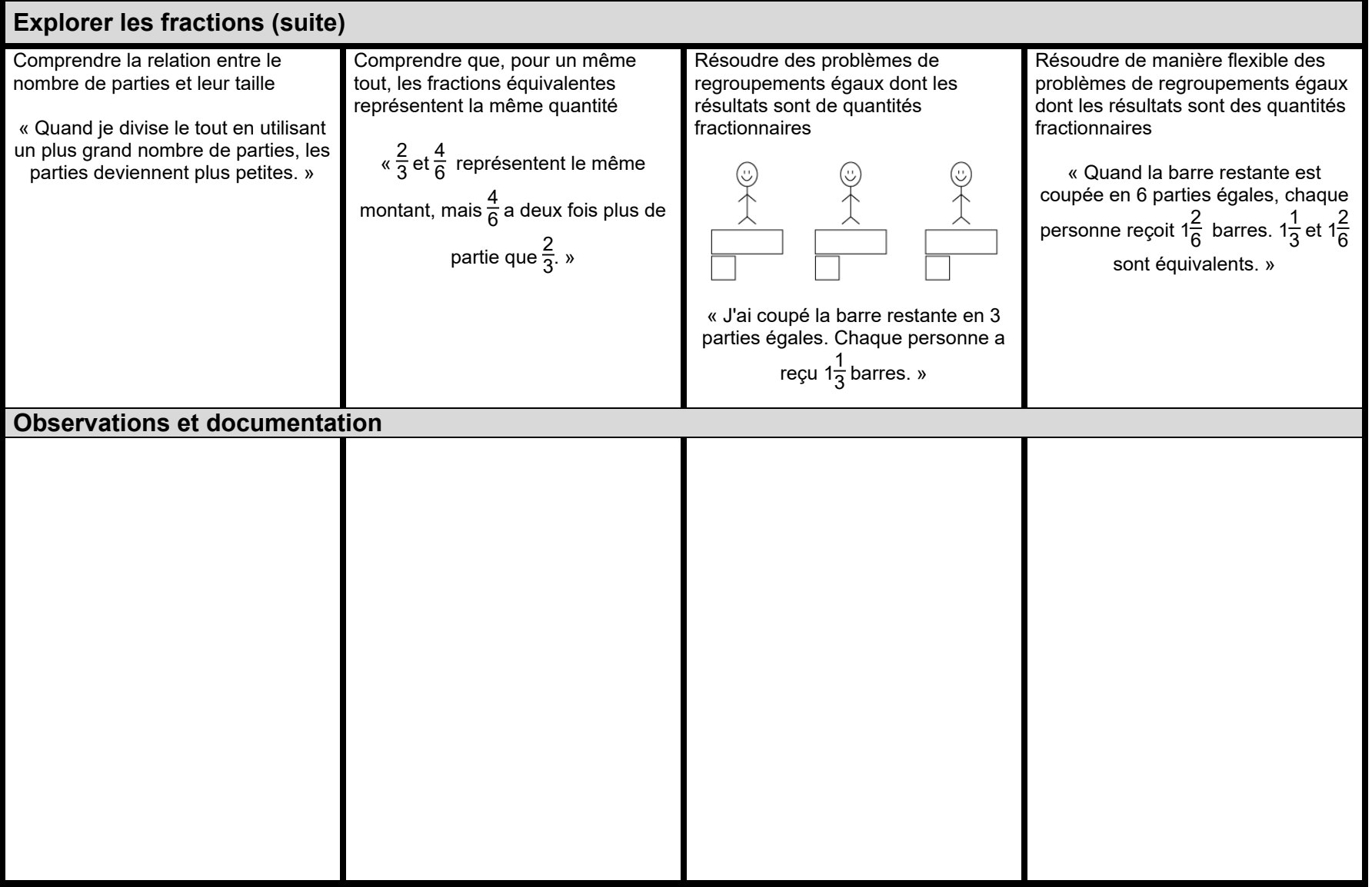